Navarro, F. (2021). Algunas preguntas sobre normas APA 7. *Discurso*.

# **Algunas preguntas sobre normas APA 7**

*Mayo de 2021*

Federico Navarro (navarro@uoh.cl)

Las denominadas "normas APA" son en realidad un verdadero manual de estilo de 427 páginas que abarca desde cuestiones de ética de la investigación y reporte de resultados hasta estructuración de artículos científicos, lenguaje no sexista y revistas "depredadoras". Sin embargo, en general solo se conocen las normas para construir referencias. Es importante tener en claro que conocer las "normas APA" **no** equivale a saber escribir académicamente.

APA es un acrónimo para la *American Psychological Association*, una entidad estadounidense vinculada al campo de la investigación científica en psicología cognitiva. Esto significa que es un manual con un foco en esta disciplina, con una perspectiva empírica y experimental, y con producción de conocimiento especialmente en inglés y en Estados Unidos. Esto genera ciertos problemas al utilizar el manual en áreas humanísticas, al abordar paradigmas críticos o al publicar en idiomas distintos al inglés.<sup>1</sup>

En 2019 se lanzó la 7ª edición del manual de estilo APA, que reemplaza a la edición previa del año 2010 (las nuevas ediciones se publican cada 8 años aproximadamente). La información oficial de la institución está exclusivamente en este manual, aunque existen muchísimas páginas web o instructivos que intentan explicar sus contenidos.<sup>2</sup>

Algunas instrucciones deben ajustarse a la revista o editorial destino, ya que con frecuencia incluyen criterios propios. Por ejemplo, las revistas latinoamericanas tienden a utilizar el encabezado "Introducción" en la sección de apertura de los artículos y no traducen al español los títulos de referencias en otras lenguas, al contrario de lo que sugiere el manual APA 7.

 $1$  Por ejemplo, al indicar obligatoriamente la fecha de edición de una referencia dentro del texto, puede darse el absurdo de citar "Aristóteles (2021)". Tampoco parecen aplicables las nuevas indicaciones sobre traducción de títulos en referencias multilingües, frecuentes en países de habla no inglesa, porque incrementarían artificialmente la extensión de artículos.  $<sup>2</sup>$  Este instructivo fue elaborado sin fines de lucro para un uso exclusivamente educativo. Para sugerencias o consultas, escribir</sup> a navarro@uoh.cl. Todas las explicaciones y ejemplos que siguen provienen de American Psychological Association. (2019).

*Publication manual of the American Psychological Association* (7th ed.), salvo cuando se indique otra fuente.

## **¿Cómo se construyen las referencias más frecuentes?**

## *Artículo de revista científica:*

McCauley, S. M., & Christiansen, M. H. (2019). Language learning as language use: A cross-linguistic model of child language development. *Psychological Review, 126*(1), 1–51. https://doi.org/10.1037/rev0000126

Nota: se incluye DOI si la fuente lo tiene.

## *Libro:*

Burgess, R. (2019). *Rethinking global health: Frameworks of power*. Routledge.

American Psychological Association. (2010). *Publication manual of the American Psychological Association* (6th ed.).

Nota: no se informa la ciudad. Se incluye DOI si la fuente lo tiene. Si autor y editorial/publisher coinciden, solo se usa autor.

### *Libro editado:*

Hacker Hughes, J. (Ed.). (2017). *Military veteran psychological health and social care: Contemporary approaches*. Routledge.

Nota: no se informa la ciudad. Se incluye DOI si la fuente lo tiene.

# *Capítulo de libro:*

Weinstock, R., Leong, G. B., & Silva, J. A. (2003). Defining forensic psychiatry: Roles and responsibilities. In R. Rosner (Ed.), *Principles and practice of forensic psychiatry* (2nd ed., pp. 7– 13). CRC Press.

Nota: no se informa la ciudad. Se incluye DOI si la fuente lo tiene. La edición y el rango de páginas van entre paréntesis luego del título del libro y con "pp.".

## *Capítulo de libro citado en texto en español:*

Si bien no existe una traducción oficial de APA 7 al español, la versión previa indicaba el uso de "En" en lugar de "In" para estos casos:<sup>3</sup>

Haybron, D. M. (2008). Philosophy and the science of subjective well-being. En M. Eid & R. J. Larsen (Eds.), *The science of subjective well-being* (pp. 17-43). Guilford Press.

## *Artículo periodístico:*

Guarino, B. (2017, December 4). How will humanity react to alien life? Psychologists have some predictions. *The Washington Post*. [https://www.washingtonpost.com/news/speaking-of](https://www.washingtonpost.com/news/speaking-of-science/wp/2017/12/04/how-will-humanity-react-to-alien-lifepsychologists-have-some-predictions)[science/wp/2017/12/04/how-will-humanity-react-to-alien-lifepsychologists-have-some](https://www.washingtonpost.com/news/speaking-of-science/wp/2017/12/04/how-will-humanity-react-to-alien-lifepsychologists-have-some-predictions)[predictions](https://www.washingtonpost.com/news/speaking-of-science/wp/2017/12/04/how-will-humanity-react-to-alien-lifepsychologists-have-some-predictions)

(Guarino, 2017)

Nota: en la cita parentética, solo incluir autor y año.

#### *Informes técnicos e institucionales:*

Australian Government Productivity Commission & New Zealand Productivity Commission. (2012). *Strengthening trans-Tasman economic relations*. <https://www.pc.gov.au/inquiries/completed/australia-newzealand/report/trans-tasman.pdf>

Nota: si el autor coincide con la editorial/publisher, no se incluye la editorial.

# *Tesis:*

Hutcheson, V. H. (2012). *Dealing with dual differences: Social coping strategies of gifted and lesbian, gay, bisexual, transgender, and queer adolescents* [Master's thesis, The College of William & Mary]. William  $\&$  Mary Digital Archive. <https://digitalarchive.wm.edu/bitstream/handle/10288/16594/HutchesonVirginia2012.pdf>

<sup>3</sup> APA. (2010). *Manual de publicaciones de la American Psychological Association* (3a ed.). Manual Moderno.

- Harris, L. (2014). *Instructional leadership perceptions and practices of elementary school leaders* [Unpublished doctoral dissertation]. University of Virginia.
	- Nota: si la tesis está en una base de datos reconocida (e.g., ProQuest), se aclara la base de datos y no se brinda el URL. Cuando la tesis no está en la web, se coloca [Unpublished doctoral dissertation].

## *Ponencia:*

- Maddox, S., Hurling, J., Stewart, E., & Edwards, A. (2016, March 30–April 2). *If mama ain't happy, nobody's happy: The effect of parental depression on mood dysregulation in children* [Paper presentation]. Southeastern Psychological Association 62nd Annual Meeting, New Orleans, LA, United States.
- Nota: la fecha cubre los días del evento, no específicamente la fecha de la presentación. Se incluye entre corchetes la denominación asignada a la presentación en el congreso. Se incluyen todos los autores responsables, hayan estado presentes o no en la presentación.

## **¿Cómo se organiza la lista de referencias?**

Las referencias al final del texto se organizan en orden alfabético, con las siguientes salvedades:

*1) en varios trabajos de un mismo autor, los más antiguos van primero; si hay trabajos del mismo año, se distinguen con letras:*

Patel, S. N. (n.d.).

Patel, S. N. (2020a).

Patel, S. N. (2020b).

Patel, S. N. (in press).

## *2) en trabajos de un primer autor solo y en coautoría, los trabajos de autor único van primero:*

Davison, T. E. (2019).

Davison, T. E., & McCabe, M. P. (2015).

*3) en trabajos de un mismo primer autor en coautoría, se ordenan según el apellido del segundo autor (y, si coinciden, del tercero):*

Pfeiffer, S. J., Chu, W.-W., & Park, S. H. (2018).

Pfeiffer, S. J., Chu, W.-W., & Wall, T. L. (2018).

## *4) en autores con mismo nombre, el mayor va primero:*

Santiago, J., Sr.

Santiago, J., Jr.

*5) en apellidos similares, uno más breve que otro, se sigue el criterio "nada va antes que algo":*

Loft, V. H.

Loftus, E. F.

## **¿Cómo se cita un artículo en prensa o pre-publicado?**

Artículo de revista científica en prensa (sin datos de número ni páginas):

Pachur, T., & Scheibehenne, B. (in press). Unpacking buyer–seller differences in valuation from experience: A cognitive modeling approach. *Psychonomic Bulletin & Review*.

Artículo de revista científica con pre-publicación online (sin datos de número ni páginas):

Huestegge, S. M., Raettig, T., & Huestegge, L. (2019). Are faceincongruent voices harder to process? Effects of face–voice gender incongruency on basic cognitive information processing. *Experimental Psychology*. Advance online publication. https://doi.org/10.1027/1618- 3169/a000440

## **¿Cuál es el número máximo de autores que se pueden incluir en una misma referencia?**

El número máximo es 20. Si hay más de 20 autores, se usa elipsis para el autor 20 en adelante, y se incluye el nombre del último autor.

Kalnay, E., Kanamitsu, M., Kistler, R., Collins, W., Deaven, D., Gandin, L., Iredell, M., Saha, S., White, G., Woollen, J., Zhu, Y., Chelliah, M., Ebisuzaki, W., Higgins, W., Janowiak, J., Mo, K. C., Ropelewski, C., Wang, J., Leetmaa, A., . . . Joseph, D. (1996). The NCEP/NCAR 40-year reanalysis project. *Bulletin of the American Meteorological Society, 77*(3), 437–471.<http://doi.org/fg6rf9>

## **¿Cómo se cita un manuscrito inédito, en preparación o enviado?**

La fecha corresponde al momento de escritura o envío (no usar "en preparación" o "enviado"). Se aclara entre corchetes el estado de la fuente. Si existe, se brinda la base institucional del trabajo y el DOI o URL. No mencionar la revista a la que se envió el trabajo.

#### *Manuscrito inédito:*

Yoo, J., Miyamoto, Y., Rigotti, A., & Ryff, C. (2016). *Linking positive affect to blood lipids: A cultural perspective* [Unpublished manuscript]. Department of Psychology, University of Wisconsin– Madison.

## *Manuscrito en preparación:*

O'Shea, M. (2018). *Understanding proactive behavior in the workplace as a function of gender* [Manuscript in preparation]. Department of Management, University of Kansas.

## *Manuscrito enviado:*

Lippincott, T., & Poindexter, E. K. (2019). *Emotion recognition as a function of facial cues: Implications for practice* [Manuscript submitted for publication]. Department of Psychology, University of Washington.

## **¿Cuál es el formato para el DOI?**

El formato actual es "https://doi.org/[número de DOI]". No usar formatos previos ("dx.doi.org", "doi:"; "DOI:"). Se puede usar tanto con subrayado, en azul y con hipervínculo como con texto plano. No usar punto al final del DOI. Si el DOI es muy largo, se puede acortar en [http://shortdoi.org](http://shortdoi.org/)

<https://doi.org/10.1037/amp0000191>

## **¿Cómo citar un artículo sin DOI pero que dispone de URL?**

Solo se brinda el URL cuando es un dato necesario para que el lector pueda llegar a la referencia. En cambio, para referencias que estén en bases de datos conocidas o múltiples, se cita como si fuera una fuente impresa.

Ahmann, E., Tuttle, L. J., Saviet, M., & Wright, S. D. (2018). A descriptive review of ADHD coaching research: Implications for college students. *Journal of Postsecondary Education and Disability, 31*(1), 17–39. [https://www.ahead.org/professionalresources/publications/jped/archived-jped/jped](https://www.ahead.org/professionalresources/publications/jped/archived-jped/jped-volume-31)[volume-31](https://www.ahead.org/professionalresources/publications/jped/archived-jped/jped-volume-31)

#### **¿Cómo se cita una web genérica?**

Se sugiere usar otras fuentes (revistas, periódicos, blogs) antes que una página web. Para mencionar una página web en general, no incluirla en las referencias sino mencionar el nombre de la página en el texto principal junto con el URL entre paréntesis. Incluir la fecha más exacta posible de publicación (año, día, mes). Solo se incluye fecha de consulta si es un contenido diseñado para sufrir modificaciones en el tiempo y no se archiva. Cuando no se cuenta con fecha, usar "n.d." (no date). Si el nombre del autor y del sitio coinciden, solo incluir el del autor.

U.S. Census Bureau. (n.d.). *U.S. and world population clock*. U.S. Department of Commerce. Retrieved July 3, 2019, from<https://www.census.gov/popclock/>

## **¿Cuándo se traduce un título de una referencia?**

Se incluye una traducción (entre corchetes) cuando el título está en un idioma distinto al del texto en el que se cita. Solo traducir el título principal de la fuente. Nota: el manual no aclara qué hacer en el caso de tradiciones periféricas que citan muchas referencias en idiomas distintos al del artículo cuya traducción multiplicaría la extensión del trabajo.

Carcavilla González, N. (2015). Terapia sensorial auditiva: Activación cerebral por medio de la música [Auditory sensory therapy: Brain activation through music]. In J. J. García Meilán (Ed.), *Guía práctica de terapias estimulativas en el Alzhéimer* (pp. 67–86). Editorial Síntesis. [https://www.sintesis.com/guias-profesionales-203/guiapractica-](https://www.sintesis.com/guias-profesionales-203/guiapractica-%20de-terapias-estimulativas-en-el-alzheimer-libro-1943.html) de-terapias-estimulativas-en-el[alzheimer-libro-1943.html](https://www.sintesis.com/guias-profesionales-203/guiapractica-%20de-terapias-estimulativas-en-el-alzheimer-libro-1943.html)

## **¿Cómo se aclara el año de la primera edición o traducción de una referencia?**

Para traducciones, en la referencia completa se aclara la fecha original entre paréntesis al final, mientras que en la cita parentética se coloca antes de la fecha de edición separado por /.

Piaget, J. (1972). Intellectual evolution from adolescence to adulthood (J. Bliss & H. Furth, Trans.). *Human Development, 15*(1), 1–12. https://doi.org/10.1159/000271225 (Original work published 1970).

(Piaget, 1970/1972)

#### **¿Cómo se brindan los datos originales completos de una reedición?**

Se aclaran los datos completos originales al final de la referencia y entre paréntesis, incluso repitiendo el título si no se ha modificado, y con número de revista entre corchetes si se trata de un artículo.

Shore, M. F. (2014). Marking time in the land of plenty: Reflections on mental health in the United States. *American Journal of Orthopsychiatry, 84*(6), 611–618. https://doi.org/10.1037/h0100165 (Reprinted from "Marking time in the land of plenty: Reflections on mental health in the United States," 1981, *American Journal of Orthopsychiatry, 51*[3], 391–402, https://doi.org/10.1111/j.1939-0025.1981.tb01388.x)

# **¿Cuándo se usan mayúsculas para títulos?**

En la lista de referencias, solo se usa mayúscula en la primera palabra del título, en nombres propios, en palabras (incluidos artículos) después de signos de puntuación, u otras palabras que siempre lleven mayúscula. Sin embargo, los títulos se usan con mayúsculas en sus palabras principales cuando se mencionan en el texto principal. Por último, los títulos de revistas tienen mayúscula en la mayoría de las palabras. Nota: el manual no aclara qué criterios usar en otras lenguas.

Freud, S. (2010). *The interpretation of dreams: The complete and definitive text* (J. Strachey, Ed. & Trans.). Basic Books. (Original work published 1900).

In the book *Bilingualism Across the Lifespan: Factors Moderating Language Proficiency…*

In the article "Media Influences on Self-Stigma of Seeking Psychological Services: The Importance of Media Portrayals and Person Perception"…

## **¿Cuándo se usan mayúsculas para títulos en trabajos publicados en español?**

Si bien no existe una traducción oficial de APA 7 al español, la versión previa indicaba el uso de mayúscula solamente para la primera palabra de títulos de libros o artículos mencionados en el texto principal. <sup>4</sup> Además, se indicaba que la primera palabra de los subtítulos y los títulos de revistas también llevan mayúscula.

## en su libro *Historia de la patología*

La crítica al artículo "Actitudes hacia los trabajadores de la salud mental" *Enfermedades mentales y nerviosas en la guerra de Rusia contra Japón: Un análisis histórico. Social Science Ouarterly*

## **¿Cómo se cita un volumen/sección especial de una revista con editores específicos?**

McDaniel, S. H., Salas, E., & Kazak, A. E. (Eds.). (2018). The science of teamwork [Special issue]. *American Psychologist, 73*(4).

<sup>4</sup> APA. (2010). *Manual de publicaciones de la American Psychological Association* (3a ed.). Manual Moderno.

**¿Cómo se cita un libro con autor, pero también con editor o traductor a cargo (acreditado en la tapa)?**

Meadows, D. H. (2008). *Thinking in systems: A primer* (D. Wright, Ed.). Chelsea Green Publishing.

Nota: en la cita parentética, solo se cita el apellido del autor.

#### **¿Cuándo se usa coma para separar autores?**

En los autores principales, se usa siempre coma para separar autores, incluso cuando solo hay dos. En los autores secundarios (editores de un libro en el que se incluye un capítulo, por ejemplo), se usa coma para separar todos los autores si hay tres o más.

Tafoya, N., & Del Vecchio, A. (2005). Back to the future: An examination of the Native American Holocaust experience. In M. McGoldrick, J. Giordano, & N. Garcia-Preto (Eds.), *Ethnicity and family therapy* (3rd ed., pp. 55–63). Guilford Press.<http://a.co/36xRhBT>

## **¿Cómo se citan las editoriales?**

Usar el nombre de la editorial tal cual aparece en el libro, incluso si el nombre ha variado de una época a otra y deben usarse nombres variados según la fuente. No usar abreviaciones, a menos que aparezcan en la fuente. Si el autor y la editorial son los mismos (por ejemplo, "UNESCO"), solo incluir el autor. Si hay más de una editorial, listarlas en el orden en que aparecen en el libro y separadas por ;

Schmid, H.-J. (Ed.). (2017). *Entrenchment and the psychology of language learning: How we reorganize and adapt linguistic knowledge*. American Psychological Association; De Gruyter Mouton. <https://doi.org/10.1037/15969-000>

#### **¿Cómo se cita dentro del texto principal?**

Se usa el método autor-fecha: apellido (sin nombres ni iniciales) y año de publicación (sin mes o día, aunque esté en la referencia completa). Cada fuente citada en el texto principal debe aparecer en las referencias y cada referencia debe ser mencionada en el texto principal, con algunas excepciones (páginas web, fuentes no recuperables, fuentes de un meta-análisis):

Falsely balanced news coverage can distort the public's perception of expert consensus on an issue (Koehler, 2016).

Cuando el nombre del autor es parte de la glosa, no se repite entre paréntesis (lo mismo si el año es parte de la glosa):

Koehler (2016) noted the dangers of falsely balanced news coverage.

In 2016, Koehler noted the dangers of falsely balanced news coverage.

Cuando se usa una cita parentética dentro de un texto entre paréntesis, usar punto y coma en lugar de duplicar los paréntesis, o bien separar con comas.

(e.g., falsely balanced news coverage; Koehler, 2016)

(see Koehler, 2016, for more detail)

Cuando la misma fuente se menciona varias veces en un mismo párrafo, puede omitirse la mención del año luego de la cita inicial. Sin embargo, el año debe aparecer obligatoriamente en cada referencia parentética.

Koehler (2016) experimentally examined how journalistic coverage influences public perception of the level of agreement among experts. Koehler provided participants with quotations from real reviews for movies that critics either loved or loathed.

# **¿Cuándo va "et al." en citas en el texto principal?**

A partir de 3 autores, se utiliza et al. en todas las citas en el texto principal (en la edición 6, este criterio solo se utilizada para 6 autores o más). Sin embargo, está permitido incluir todos los apellidos que se necesiten para reducir la ambigüedad entre distintas fuentes.

(Salas & D'Agostino, 2020)

(Martin et al., 2020)

Kapoor, Bloom, Montez, et al. (2017) and Kapoor, Bloom, Zucker, et al. (2017)

# **¿Cómo se coloca la página en una cita en el texto principal?**

Con "p." o "pp." antecedido de coma. No usar ":".

Webster-Stratton (2016) described a case example of a 4-year-old girl who showed an insecure attachment to her mother; in working with the family dyad, the therapist focused on increasing the mother's empathy for her child (pp. 152–153).

# **¿Cuándo va "&" y cuándo "y" con nombres de autores?**

"&" se usa para mencionar autores dentro de paréntesis y en las referencias al final, mientras que "y" se usa en el texto principal.

(Jöreskog & Sörbom, 2007)

Eifert and Yildiz (2018)

#### **¿Cómo se reporta** *p* **y otros indicadores estadísticos?**

Con itálica, con espacio respecto de =, con el dato exacto del valor de *p* (salvo cuando sea menor a 0.001) y sin 0 antes del valor de decimales.

 $r(24) = -.43, p = .028$ 

## **¿Cómo y cuándo identificar fragmentos específicos de una fuente?**

Se pueden identificar fragmentos o secciones específicos de una fuente tanto cuando se usa discurso directo o indirecto.

(Centers for Disease Control and Prevention, 2019, p. 10) (Shimamura, 2017, Chapter 3) (Kovačič & Horvat, 2019, Table 1) (Thompson, 2020, Slide 7) (Beck Institute for Cognitive Behavior Therapy, 2012, 1:30:40)

# **¿Cómo se incluye una cita textual (discurso directo)?**

Si tiene hasta 39 palabras, se cita con comillas dobles dentro del propio párrafo (y con comillas simples dentro de las comillas dobles de ser necesario). Si tiene 40 palabras o más, se cita sin comillas, se separa la cita del texto principal y se usa sangría de párrafo de 0.5 pulgadas; en el caso de un segundo párrafo dentro de la cita en bloque, debe agregarse una sangría adicional de 0.5 pulgadas en la primera línea. Nótese que el punto va antes de los datos de la fuente y que no se aclara autor y año si es evidente por contexto. En todo caso, APA sugiere evitar dentro de lo posible la cita en discurso directo.

Flores et al. (2018) described how they addressed potential researcher bias when working with an intersectional community of transgender people of color:

Everyone on the research team belonged to a stigmatized group but also held privileged identities. Throughout the research process, we attended to the ways in which our privileged and oppressed identities may have influenced the research process, findings, and presentation of results. (p. 311)

## **¿Cómo se agrega, enfatiza o modifica una cita?**

Se usan [ ] para agregar información, *itálica* para enfatizar (se agrega "[énfasis añadido]"), y tres puntos con espacios entre sí para omitir un fragmento (pero nunca señalar omisiones al comienzo o final).

They emphasized that "it is important to remember that *gossip helped our ancestors survive* [emphasis added], and . . . by accessing gossip, one is face with an opportunity to vicariously learn solution [*sic*] to adaptive problems" (De Backer & Fisher, 2012, p. 421).

## **¿En qué orden van las referencias dentro de paréntesis en el texto principal?**

Alfabético (y dentro de un mismo autor, del más antiguo al más reciente, con años separados por comas), igual que en las referencias al final, y separadas por punto y coma. Cuando las referencias aparecen fuera del paréntesis, pueden figurar en cualquier orden.

(Adams et al., 2019; Shumway & Shulman, 2015; Westinghouse, 2017)

(Carraway et al., 2013, 2014, 2019)

Suliman (2018), Gutiérrez (2012, 2017), and Medina and Reyes (2019) examined

#### **¿Cómo se destaca una referencia entre varias que se citan?**

Se coloca primero, y luego se agregan otras tras un punto y coma y una aclaración del tipo "ver también".

(Sampson & Hughes, 2020; see also Augustine, 2017; Melara et al., 2018; Pérez, 2014)

## **¿Se pueden citar fuentes secundarias?**

Solo citar fuentes secundarias (que remiten a una fuente original anterior) cuando la fuente primaria es inhallable o está en una lengua desconocida por el autor. En ese caso, se cita la fuente primaria y se aclara de dónde se recogieron los contenidos.

(Rabbitt, 1982, as cited in Lyon et al., 2014)

# **¿Cómo se citan testimonios de participantes en investigaciones?**

Tomar en cuenta los requisitos éticos de confidencialidad y anonimato, por ejemplo utilizando pseudónimos para los informantes. El manual no brinda mayores precisiones al respecto.

Participant "Julia," a 32-year-old woman from California, described her experiences as a new mother as "simultaneously the best and hardest time of my life." Several other participants agreed, describing the beginning of parenthood as "joyful," "lonely," and "intense." Julia and the other participants completed interviews in their homes.

# **¿Dónde se coloca una nota al pie?**

Luego de los signos de puntuación, salvo guion. No usar notas al pie en títulos.

Footnote callouts should be superscripted, like this,<sup>1</sup> following any punctuation mark except a dash.

# **¿Qué tipos de guiones se usan?**

## *El guion más largo (***em dash***) se usa para aclaraciones:*

Social adjustment—but not academic adjustment—was associated with extraversion.

# *El guion intermedio (***en dash***) se usa para indicar rangos de páginas o porcentajes:*

pp. 4–7

50%–60%

# **¿Cómo son las secciones, su jerarquía y su formato en un texto?**

Las secciones no usan números ni letras, sino rasgos de formato y posición. La mayoría de las palabras van en mayúscula. En los niveles 4 y 5, el texto continúa en la misma línea que el encabezado de subsección (en la edición 6, esto también aplicaba para el nivel 3). No se usan espacios entre secciones (ni siquiera al nivel 1). La introducción de un texto no tiene un título "Introducción" ya que se presupone que lo es, así que comienza inmediatamente después del título del artículo.

## **Method** (nivel 1)

## **Measures** (nivel 2)

#### *Self-Esteem* (nivel 3)

**Socioeconomic Indicators.** (nivel 4; el texto comienza en la misma línea y continua como un párrafo) *Gross Domestic Product per Capita.* (nivel 5; el texto comienza en la misma línea y continua como un párrafo)

## **¿Cuál es el formato de la sección Referencias?**

Se incluye en una página aparte luego del texto principal y con el título **Referencias** en negrita, arriba y centrado. La lista de referencias se formatea con doble espacio (entre y dentro de las referencias) y con sangría francesa de 0.5 pulgadas (1.27 cm).

# **¿Cuál es la fuente, tamaño de letra, interlineado, margen y sangría?**

APA habilita fuentes y tamaños diversos (típicamente, Calibri 11, Arial 11, Lucida Sans Unicode 10, TNR 12, Geogia 11), con doble espacio en todo el texto (excepto notas al pie y tablas), con márgenes de una pulgada (2.54 cm) en todos los lados. No usar justificado. La primera línea de cada párrafo lleva sangría de 0.5 pulgadas (1.27 cm), excepto citas largas, títulos, tablas, referencias, entre otros. En todo caso, estas recomendaciones deben ajustarse a los requisitos del espacio de publicación.

## **¿Cómo se organizan los elementos en páginas?**

La página con los títulos, el resumen, las referencias, las notas (si aparecen como notas al final; también se pueden usar como notas a pie de página), las tablas y las imágenes (si aparecen al final; también pueden aparecer embebidas dentro del texto) y los apéndices deben ir en páginas separadas.

## **¿Cómo son los encabezados?**

Debe incluirse número de página arriba a la derecha (incluso en la página 1) y un título abreviado alineado a la izquierda.

 $\mathbf 1$ 

COMPARISON OF STUDENT EVALUATIONS OF TEACHING

Comparison of Student Evaluations of Teaching With Online and Paper-Based Administration  $\blacktriangleleft$ 

Claudia J. Stanny<sup>1</sup> and James E. Arruda<sup>2</sup>

## **¿Cómo se usan comas y puntos con cifras?**

Se siguen los criterios usuales en inglés: coma para miles y millares, punto para decimales. En español, el DPD<sup>5</sup> también acepta el "uso anglosajón del punto" para decimales (aunque recomienda usar coma con esa función), pero indica no usar coma ni punto para millares, millones, etc.<sup>6</sup> Nota: para que Excel en español siga estos criterios, ir a "Opciones", "Avanzadas", "Usar separadores del sistema" y colocar . para decimales y , para miles.

 $p = .045$ 

1,637 people.

<sup>5</sup> <http://lema.rae.es/dpd/srv/search?id=V1EqcYbX4D61AWBBrd>

<sup>6</sup> <http://lema.rae.es/dpd/srv/search?id=PxrAnmVfND6FK0uGdT>

## **¿Cómo es el formato de tablas y gráficos?**

El número y el título de tablas y gráficos van arriba (en la edición anterior, los gráficos se etiquetaban debajo). Pueden contener debajo informaciones que sirvan para interpretar sin necesidad de recurrir al texto principal, incluyendo definición de abreviaciones, unidades de medida y significancia estadística, así como fuentes y agradecimientos. No incluir punto luego del número de tabla y gráfico, ni tampoco luego de su descripción.

Figure 1

#### Table 1

Means and Standard Deviations for Response Rates (Course Delivery Method by Evaluation Year)

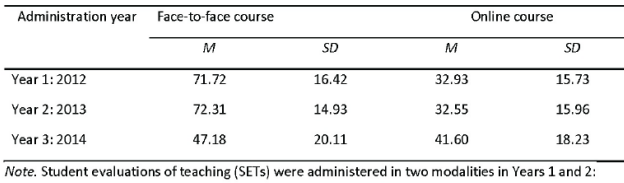

paper based for face-to-face courses and online for online courses. SETs were administered online for all courses in Year 3.

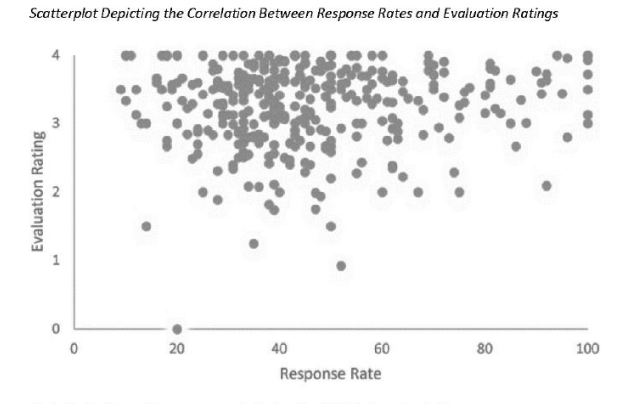

Note. Evaluation ratings were made during the 2014 fall academic term.